# **Equipment Trust Fund**

The Equipment Trust Fund Program administered by SCHEV provides an additional funding source that allows higher education institutions to purchase equipment. Equipment purchased with Trust Fund monies is not owned by the University, but is tied to leasing agreements with the VCBA. Once a leasing agreement has been satisfied (for a particular allocation), ownership passes to the University. In addition to general rules applicable to all equipment, specific guidelines apply to the acquisition, maintenance, and disposal of ETF equipment. Failure to satisfy these requirements could jeopardize future allocations of ETF monies. Please refer to Section 6005 of the Financial Procedures Manual for more information. Any questions relating to purchases and purchase qualifications should be directed to Mariea McNeill at x83724 or [mcneilma@jmu.edu.](mailto:mcneilma@jmu.edu)

## *BASIC WORKFLOW PROCESS FOR ETF*

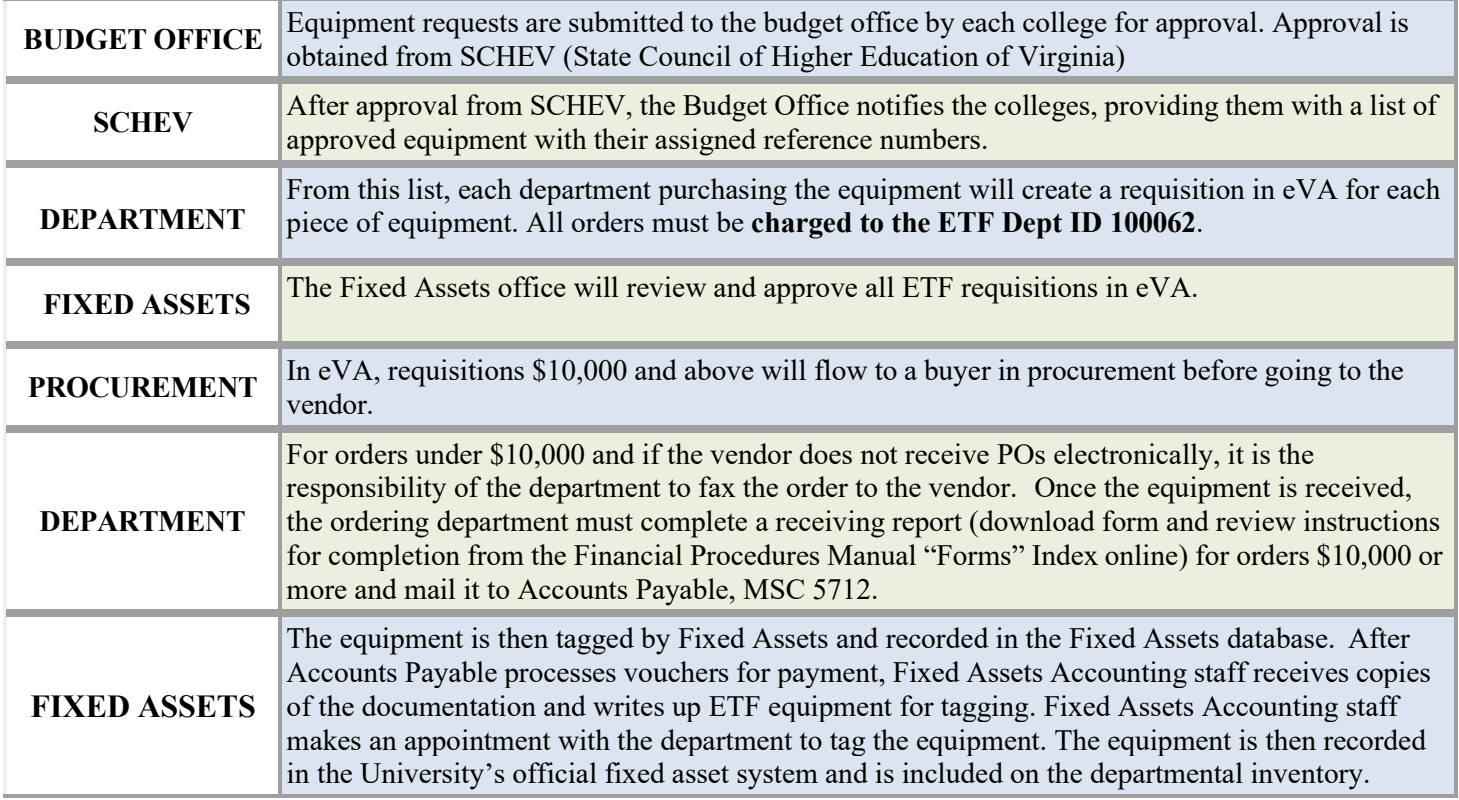

## **Items Excluded from ETF Funding**

- Library books, films, videotapes and library materials
- Microfilm collection and materials
- Library shelving
- Office appurtenances (blinds, carpet, file cabinets and similar items)
- Office furniture (desks, chairs, tables and similar items)
- Transportation equipment
- Equipment normally affixed to a building or functional as a part of an operating system of a building
- Climate control and security systems
- General telecommunications equipment
- Building
- Equipment with a useful life of less than 7 years (3 years for computers, 5 years for servers)
- General applications software (Microsoft Office, Adobe Acrobat, etc.)
- Items costing less than \$500
- Used equipment

## **Rules and Regulations**

- The equipment must be a Functional Unit:
	- Equipment should perform a specific function
	- Must have a useful life of 7 years (3 years for computers, 5 years for servers)
	- Cost of \$500 or more
	- Must remain intact
	- May be made up of several components to create a system
- Freight will be paid when it's included on the requisition. Extended warranties will **only** be paid by ETF if they are included in the total cost of the equipment (bundled - not a separate line item). An example of one that is commonly purchased is Apple Care for Apple computers. ETF will not cover the cost of this because Apple invoices it as a separate line.
- Operating/application software (i.e., Windows/Office) may be purchased only as part of a computer system, not as a "stand alone" ETF item.
- Supplies essential for set-up or to make the equipment functional may be purchased, but no extra supplies. An example of non-allowable supplies would be an extra lamp with a projector, or extra battery with a camcorder.
- Used equipment generally **CAN NOT** be purchased. Exceptions must have the approval from SCHEV. This includes "refurbished" equipment.
- A receiving report needs to be completed **ONLY** for equipment costing \$10,000 or more. Upon completion, forward the form to Accounts Payable, MSC 5712.
- Equipment must be decaled by Fixed Assets Accounting within 45 days of receipt for identification and inventory tracking.
- The equipment must be maintained in good working order. If any repairs are needed, the cost is covered with department funds.
- Equipment is **NOT** eligible for transfer to non-academic departments or to Surplus Property **until** ownership passes to JMU (typically a period of 7 years or more, 3 years for computers and 5 years for servers).
- Equipment **MAY** be transferred to other academic areas by notifying the Inventory Specialist (Yvonne Tomlin Toby  $-x83748$ ) or the Fixed Specialist (Mariea McNeill –  $x83724$ ) in Fixed Assets Accounting and completing an Equipment Inventory Change Request form.
- Lost or stolen items must be reported to the Inventory Specialist (Yvonne Tomlin Toby -x83748) or the Fixed Asset Specialist (Mariea McNeill - x8/3724) in Fixed Assets using an Equipment Inventory Change Request form. According to the Financial Procedures Manual, Section 6005.500, for a lost or stolen item, the item must be replaced with department funds. Risk Management and Public Safety must also be notified to report stolen items as well. Fixed Assets Accounting requires the case number from Public Safety for stolen items.
- Items that have not served their useful life **MAY NOT** be sent to surplus, dismantled, or disposed of. These items should be stored in the department or transferred to another department. See Fixed Assets website to see when surplus is possible [\(http://www.jmu.edu/financeoffice/accounting-reporting/assets-property/surplus](http://www.jmu.edu/financeoffice/accounting-reporting/assets-property/surplus-equipment.shtml)[equipment.shtml](http://www.jmu.edu/financeoffice/accounting-reporting/assets-property/surplus-equipment.shtml) )

## **Requisition Requirements**

• All orders should be entered into eVA (our state procurement system).

**SPECIAL NOTE -** You can only spend up to 80% of your TOTAL ALLOCATION amount during the early purchasing process, not your total requested amount.

- You CAN NOT use your SPCC (small purchase credit card) to purchase ETF equipment, therefore **PLEASE do not add it to your requisition in eVA**.
- You can only purchase items that are on the approved **SCHEV list** sent to you from the Budget Office or your dean's office. Any additional reference numbers can be obtained through the Budget Office in special instances.
- The ETF reference number(s) should be entered in the **TITLE/NAME** box. If more than one reference number is being used, key it as follows: *2162301231, 01241 (using the last 5 digits of the additional #'s) or 2162301231-01301 (being a series of numbers). Any order entered into eVA without a reference number will be denied and returned to the originator.*
- If the equipment is on a state contract, enter the contract number in the field provided on eVA. *Example of such vendors on state contract are (but not limited to): Dell, Apple, Daly Computers, Lee Hartman, Fisher, VWR, Colonial and Thomas Scientific.*
- Order each approved item from one vendor when possible, however if multiple vendors are necessary, create separate requisitions in eVA and use the same reference # on all orders. Also note in the comments section the purchase is to be combined with another order.
- **DO NOT** submit a requisition with more than one type of equipment on the order. You may purchase multiple items on the same requisition **only** when the items are IDENTICAL. A reference # is required for EACH item. *Example: 2 computers from the same vendor and the system configuration is exactly the same.*
- When ordering a system, individual components can be listed in the comments section or description, a document giving details can be attached, or the vendor may have a punchout catalog to purchase the components as separate line items. **The important thing is either in the description or the comments section, the order must state all components combined constitute a "system".**
- The Procurement Transaction Type must either be Equipment-Technology or Equipment-Non-Technology, never supplies when placing an ETF order.
- The account code for ETF orders must start with a '22'
- You must attach a quote. If you are using a punchout catalog and a quote is not provided you can attach a screenshot with the product and pricing information.
- If a quote has been provided to you by a vendor describing a system, enter "---- system per attached quote" in the description section on eVA and attach the document.
- Freight charges are acceptable if combined with the equipment cost (on the same quote and/or invoice). Note in the comments section the freight is included in the price. **Try to have firm delivery pricing to avoid doing**  change orders or your department having to cover the cost. An estimate will do if you do not have the cost.
- If you have insufficient ETF funds to cover the entire cost of your requisition, it can be split-funded with departmental or grant funds. If split funding with grant funds, the requisition will flow to Grant Accounting for approval as well.
- If the equipment is technical in nature, attach a document to the eVA order describing the item or fax it to Fixed Assets (and Procurement if over \$10,000).
- Installation costs are only paid if it is bundled with the price of the equipment. It should not be listed as a separate line item on eVA. Note in the comments section or description the installation is included.

#### **Special Notes:**

- 1. If an invoice is sent to you, send it to the Accounts Payable Office, MSC 5712.
- 2. Point-of-sale purchases for ETF equipment are not acceptable.
- 3. If the equipment is purchased on a small purchase charge card in error, ETF **WILL NOT** cover the cost. The department will have to use those ETF funds on another piece of equipment.
- 4. Any questions relating to purchases or qualifications should be directed to Mariea McNeill at x83724 or [mcneilma@jmu.edu.](mailto:mcneilma@jmu.edu)
- 5. For any questions regarding the procedures for tagging, transfer, surplus eligibility, or disposal of ETF equipment, contact either Yvonne Tomlin Tobey at 540.568.3748 or [tomlinay@jmu.edu](mailto:tomlinay@jmu.edu) or Mariea McNeill at 540.568.3724 or [mcneilma@jmu.edu.](mailto:mcneilma@jmu.edu)

### **Frequently Asked Questions**

**I prepare the requisition?**

#### **Q: Can I put more than one piece of equipment on a requisition?**

A: Yes, but only if the items are identical. You need a reference number for each piece of equipment and should be listed on the requisition. Unlike items require separate requisitions. **Example:** 5 computers with the same configuration and 5 printers to create 5 systems.

Q: If I am purchasing a system and some of the components need to be purchased from different vendors, how do

A: Prepare the multiple requisitions, noting on each requisition the component being purchased is part of a system, using the SAME reference number on all requisitions. Reference the main requisition on the subsequent requisitions so they can be tracked properly.

#### **Q: Can I purchase a scanner or printer with my computer?**

A: Yes. *It must be understood, the printer and/or scanner must remain with the computer as one system.*

#### **Q: Can I purchase equipment that is not on my list of approved reference numbers from SCHEV?**

- A: You can purchase equipment **not on your** list under two conditions:
	- Contact Fixed Assets when this occurs so our entire list of equipment can be reviewed to determine if an unused reference number exists for the item you wish to purchase. If we have one that number will be transferred to your list.
	- If a reference number does not exist, you must request a new reference number from the Budget Office by emailing a new pending approval form to  $\text{eff}(\partial_i)$  mu.edu. You will be contacted when it is approved.

#### **Q: How do I dispose of ETF equipment?**

A: ETF equipment may be transferred to other academic areas if it is still during the lease agreement period (typically a 7 year period or more, 3 years for computers, 5 years for servers). Once ownership passes to the University, only then can ETF equipment be transferred to non-academic areas or to Surplus Property. An Equipment Inventory Change Request (EICR) form MUST be completed for any transfer or disposal of equipment. Contact the Inventory Specialist (Mariea McNeill - x8/3724) in Fixed Assets with questions regarding ETF transfers/disposals and completing the EICR form.